## FORMATTING FORMULAS, FIGURES AND TABLES

## 1. Scanned and poorly displayed formulas, figures and tables are not allowed!!!

2. Figures, diagrams, tables are placed from a separate paragraph (method flow – only "in the text"). The alignment of figures and tables is centered.

3. Each figure or table shall be accompanied by a sign. The sign line begins with the word "Table" and the sequence number of the object through space; alignment – on the right edge. The end of the sign line is missing. If the text mentions a table or figure, then it is necessary to write "Table 1", "Fig. 1". The sign of the figure is made after the figure itself without the use of italics, type, size 11 points, alignment – in the center. After the name of the figure or table, it is obligatory to indicate the source of origin, or, if the author's design is to indicate – or (developed by the author) if it is the original design or ("developed", "composed", "formed", "calculated" by the author on the basis of data from [source number and page]), if the author used to design sources.

The amount of table material and figures should be appropriate. The digital material is presented in a table with the ordinal number and name (located above the table in the middle).

Example:

Table 1

Dynamics of key indicators on the number of registered banks in Ukraine for 2010-2018

| Indicator                              | As of 01.01: |      |      |      |      |
|----------------------------------------|--------------|------|------|------|------|
|                                        | 2011         | 2013 | 2015 | 2017 | 2019 |
| Number of banks on the register, units | 176          | 176  | 163  | 96   | 77   |

*Source: composed by the author on the basis of data from [3]* 

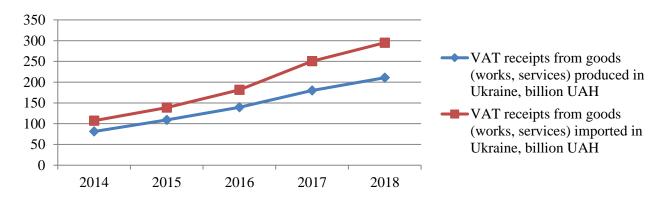

The figures are numbered and should have titles indicated under each figure. Example:

Fig. 1. Dynamics of VAT receipts from goods (works, services) produced and imported in Ukraine in 2014-2018, billion UAH

Source: composed by the author on the basis of data from [6]

4. The figures are inserted into the text in the form of a graphic object, which allows for editing and formatting.

5. When preparing formulas, illustrations and diagrams, it is necessary to follow: ensuring that the text captions in the figures (font, size) correspond to the main text; the format of the formulas, the layout of which must correspond to the format of the main text; the spelling correctness of the captions in the figures, since they will be difficult or impossible to edit after saving them in figure format. Inscriptions should be in main language of the article.

6. Mathematical, logical and other formulas are formalized using the formula editor Microsoft Equation 11 in Times New Roman font and are presented in a separate paragraph. The formula is placed in the center, and the ordinal number of the formula is placed to the right in parentheses.

Example:

$$a^2 + b^2 = c^2$$
 (1)

7. Formulas may not be fuzzy, vague or bolded in the text.

8. The formatting of the text inside the tables should be consistent with the formatting of the main text. Tables should be constructed in such a way that their orientation is vertical and fits into the general margins of the page.

9. In case of transfer of the table to another page, it is necessary to place the inscription "Continuation of the table 1".